A CAPITAL - SEXTA-FEIRA, 20 DE DEZEMBRO DE 1985

**TANK SHARR** 

 $\mathbb{C}$ «A CAPITAL»/GUIA TV — IX $\mathbb{C}$ 

KOVIDADES DA TIME

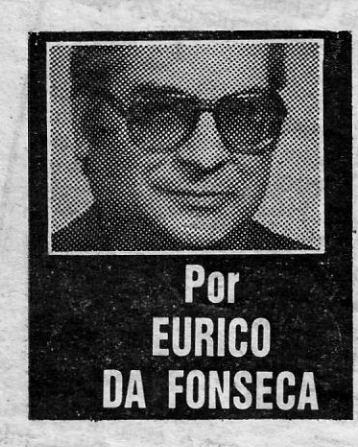

48 K), mas sabe-se que dentro em pouco isso será superado.

#### CP/M e alta resolução

A Timex aprsentou, oficialmente, há poucos dias, na Inforpor, a capacidade de funcionamento em CP/M que vinha sendo prometida para os seus micros. O maior problema, todavia, é a maneira como os custos vão subindo à medida que os sistemas se

complicam - um TC 2048, com monítor, discos FDD e impressora 2080 sorna algo como 150 contos, ou seja, tanto como um QL com as suas microdrives in tegradas, o mesmo monitor e a mesma impressora. Mas o maior competidor será o novo processador-computador Amstrad PCW 8256 que, por mais 30 contos, inclui já o CP/M, o GSX, um poderoso Basic e o DR Logo, tudo servido por um teclado profissional e por ... 256 K.

Por isso, é também de notar o lançamento pela Timex, de programas para a utilização dos TC 2048 e 2068 com imagens e texto em alta resolução, de 512x 192 «pixels». Dos gráficos assim obtidos pode dizer-se que... só vistos. E há que registar ainda um programa para a cópia de imagens com a impres-<br>sora TC 2080 que permite não só obtê-las em dois tamanhos and selle como.ainda representar as cores por sombreados com uma qualidade poucas vezes vista. Mas isso é outra história...

"  $\mathcal{L}_{\mathcal{L}}$  $\mathcal{L}$  $\mathcal{L}$ . : ,  $\mathcal{U}$ 

*:r.'*  O Timex 2048 tem como maior problema o facto dos custos subirem bastante quando os sistemas se complicam

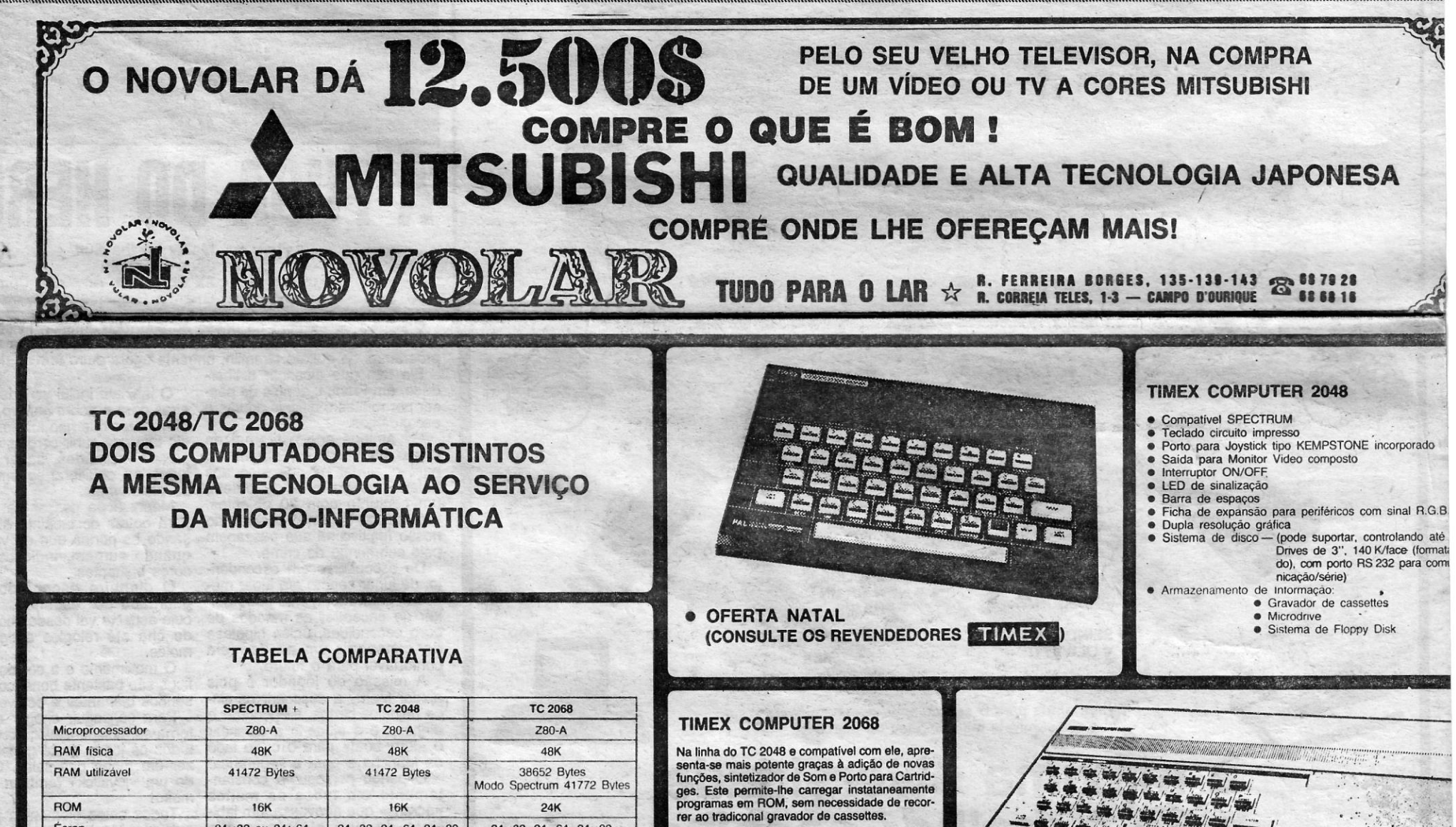

• Compatível SPECTRUM através de Cartridge emuladora<br>• Novas funções: STICK/ON ERR/FREE/DELE

TE/SOUND<br>• 3 canais de som independentes e programáveis • • OFERTA NATAL

 $\left| \cdot \right|$ 

(CONSULTE OS REVENDEDORES<sup>IT</sup>IMEX

- ligação a Qualquer computador com saida RS 232 C
- Impedãncia de entrada: Papel A4 ou banda continua
	- $\bullet$  Copias multiplas
	- $\bullet$  Capacidades graficas
	- · Velocidade de impressão: 100 caracteres/s
	- · 7 categorias impressão gráfica
	- 130 caracteres

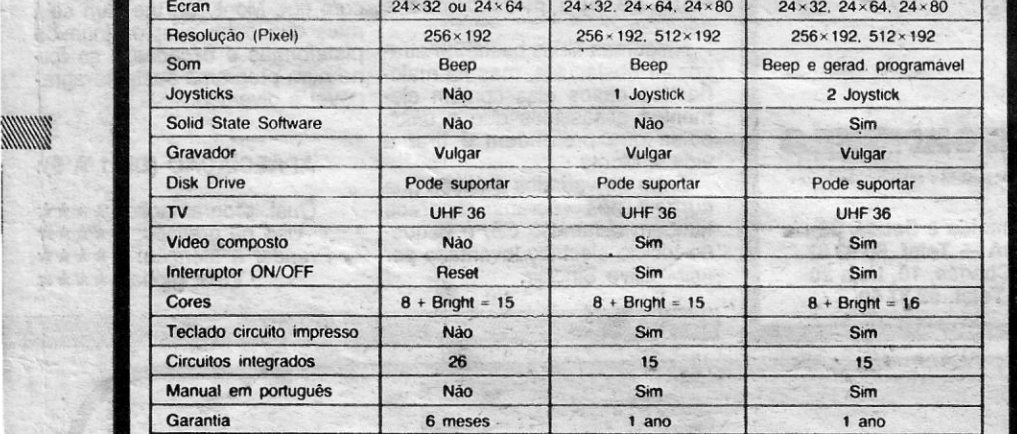

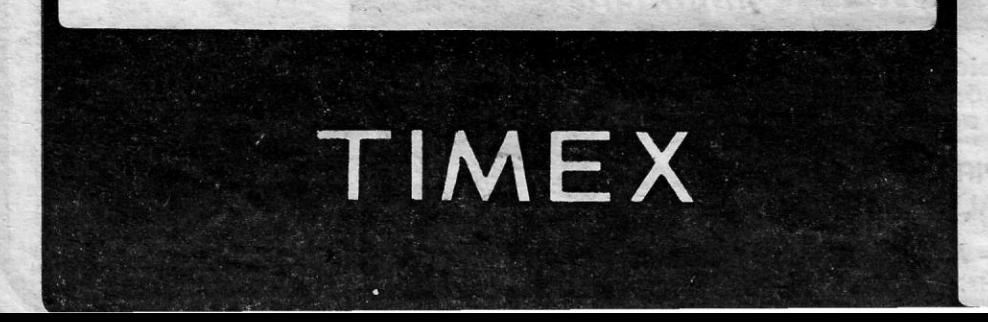

• C8rtridges disponíveis: • ANOROIDS • CRAZY BUGS • BUOGETER • FlIGHT SIMULATOR • CASINO

#### brevemente:

• PROCESSAOOR DE TEXTOIGESTOR DE LEITOR ÓE CÓDIGO DE BARRAS

MONITOR VIDEO COMPOST MONOCROMÁTICO. (FÓSFORO VERDE) NEPTUN'156

## TIMEX PRINTER 2080 IMPRESSORA MATRICIAL

- 750HM
- '. Resolução: 520 pontos/linhas
- Alimentação:
- 220 V ou 12 VOC
- Ecran: 31 cm (12")

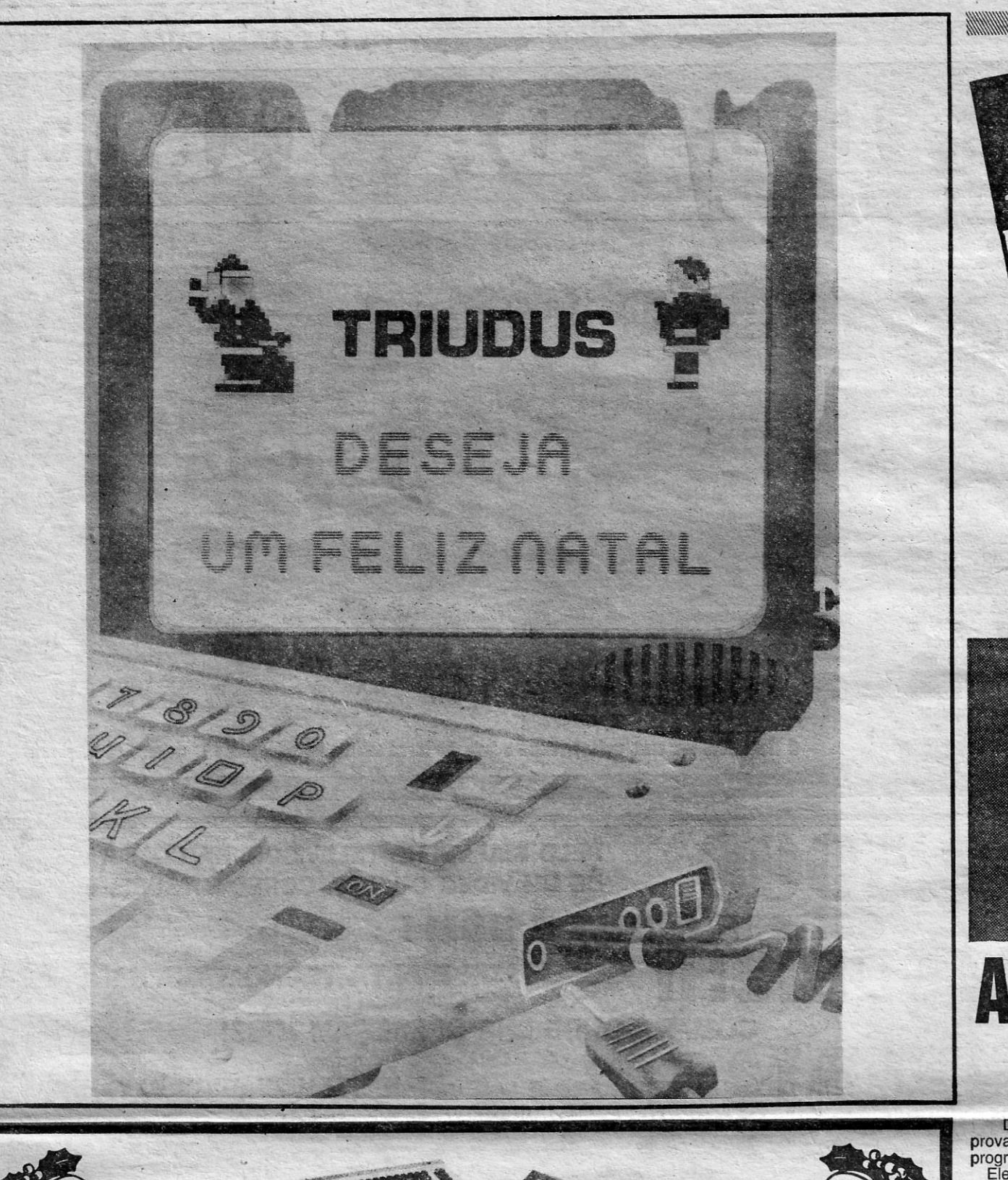

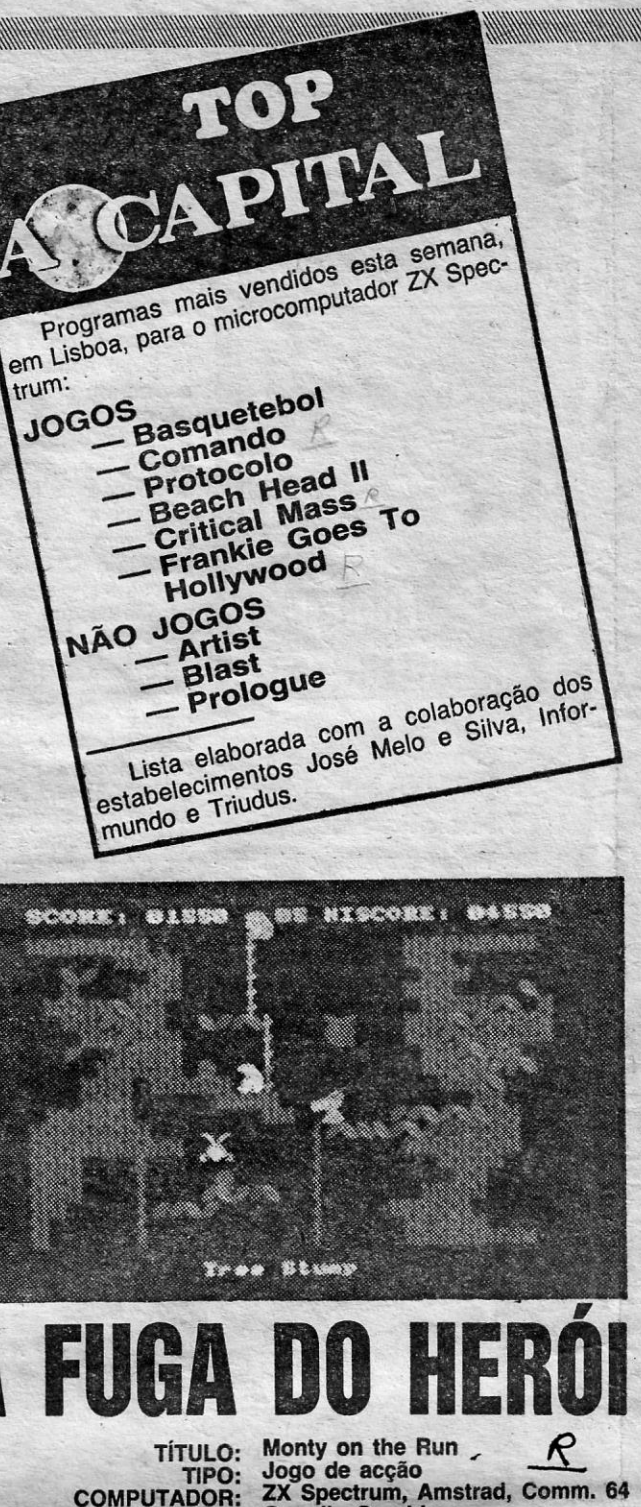

-EDITOR: Gremlln Graphles

provar legalmente a sua inocência, Monty, o herói de já muitos programas da editora Gremlin, enfrenta agora outro terrível desafio. Ele tem que alcançar a liber-

dade, em França, depois de pas-

A missão do jogador é pois ajudar Monty a descobrir os cinco objectos certos, a encontrar o dinheiro e a ajudá-Io a alcançar «ferry-boat» para o outro lado da Mancha e para a segurança.

esconderijos.

prisão de Scudmore deram-lhe,

escadas.<br>- Nalgumas salas basta-lhe atravessar obstáculos, mas na maio-. ria dos casos elas contêm elementos assassinos que a única coisa que pretendem é tirar a vida a Monty.

Entre os variados gráficos que surgem nos «écrans» aparece também o famoso C5, o pequeno triciclo eléctrico inventado por «sir» Clive Sinclair.

0903 38

um conjunto com 20 objectos. Mas destes s6 cinco servirão ao nosso fugitivo na sua passagem pelo submundo do crime. De esconderijo em esconderijo, de lugar seguro em lugar menos seguro, Monty não pode deixar de encontrar as moedas de ouro escondidas, única hipótese de conseguir um pé-de-meia confortável para o futuro.

Monty pode passar de partes para outras do labirinto atravessando as portas que de vez em quando surgem, indicadas por

cores brilhantes.<br>O dinheiro escondido está<br>guardado por estranhos seres, cujo aspecto vai desde chávenas de chá até relógios antigos ou molas.

O movimento e a cor dos gráficos são bastante bons, com desenhos brilhantes e estáveis.<br>Para conseguir chegar ao fim

sar por muitas e difíceis provas e Os amigos que o tiraram da para o ajudar na sua fuga aos defensores da lei e da ordem, O labirinto inclui variadas ratoeiras para o pobre fugitivo, corno elevadores que não funcionam, e ele tem que subir cordas, descer planos inclinados, saltar sobre lagos ou equilibrar-se em cima de plataformas. '

temente em todos os muitos «écrans» que atravessa, um labirinto do tipo, plataformas e

ESCRITORIO: R. Almei® e Sousa, *33-r/c*   $E$ sq. — 1300 LISBOA — Telef. 60 93 87 LOJA: R. Pinheiro Chagas, 10, Loja 20  $- 1000$  LISBOA - Telef. 52 37 69

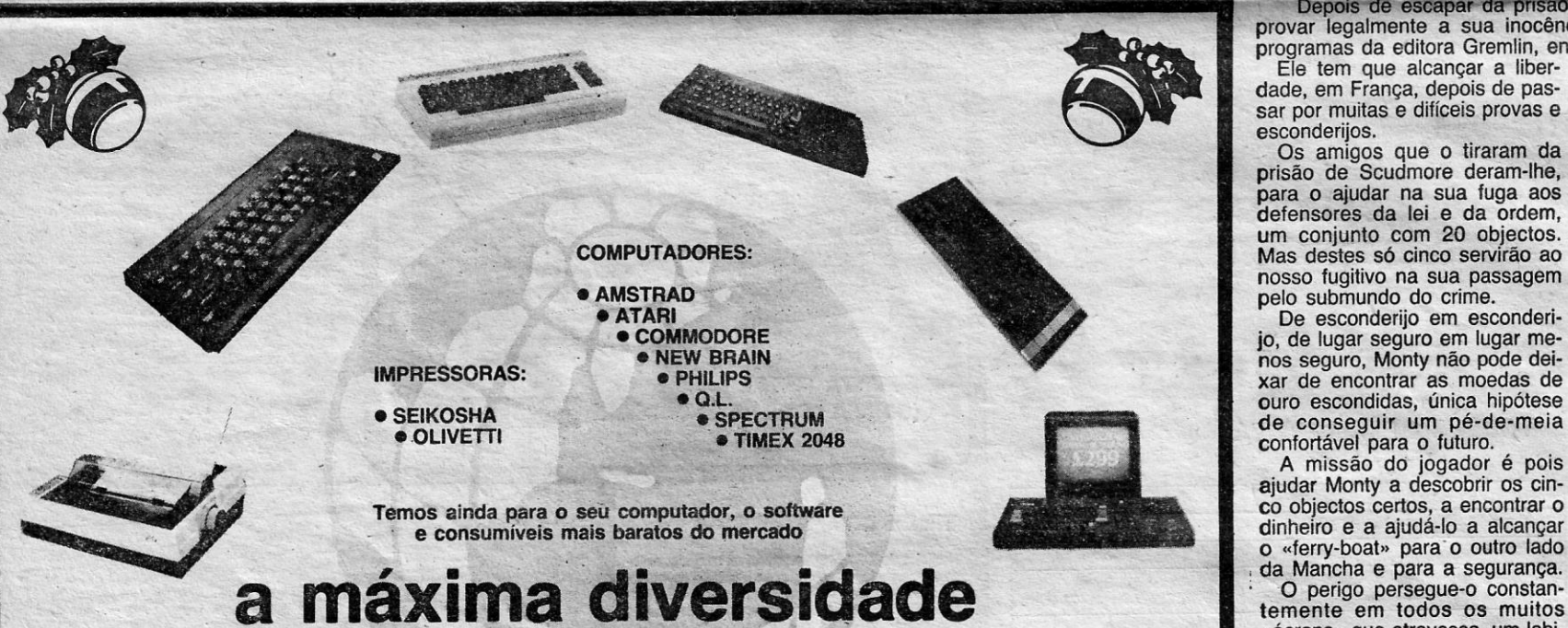

torna-se indispensável, como em todos os jogos deste género, fazer um mapa das salas, O uso de um «joystick» também ajuda muito!

TOdos estes elementos fazem com que Monty on the Run seja mais que outro simples jogo de plataformas e escadas e se torne num programa bastante agradável e divertido. .

# para a melhor escolha

### **GRANDE SORTEIO** (1/12/85 a 31/12/85)

#### Ganhe uma microdrive por semana!

Ao comprar material na Informundo, receba uma senha brinde e fique<br>atento! Se os três últimos números da lotaria coincidirem com os da sua<br>senha, ganhará uma microdrive para ligar ao seu Spectrum ou ao seu se

APRECIAÇÃO (DE 1 A 5):

Qual. programação: \*\*\*\* Qual. programação: \*\*\*\*<br>Uso de gráficos: \*\*\*\*\*<br>Prender a atenção: \*\*\*\*\* Valor global: \*\*\*\*

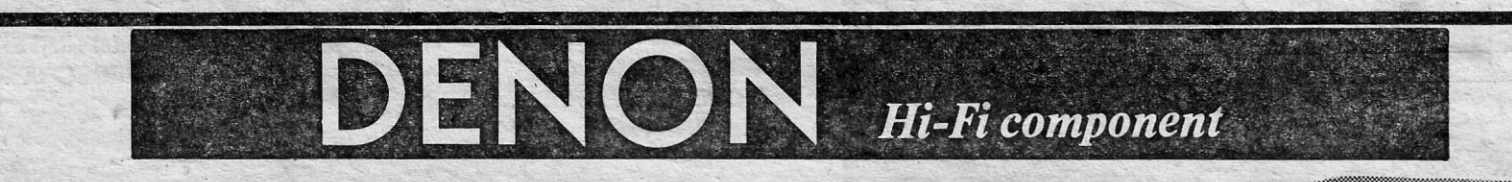

Desde os estúdios profissionais de gravação até ao equipamento Hi-Fi pessoal do mais alto nível, a<br><mark>tecnologia DENON</mark> está aqui, passo a passo.

adquira o cheque brinde

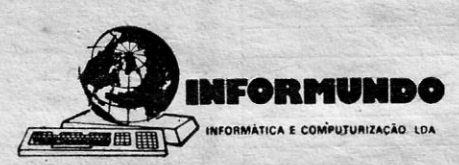

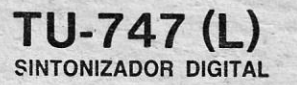

«VENHA AO NOSSO ESTÚDIO OUVIR OS NOVOS PRODUTOS VIDEOACUSTICA DE ALTA GAMA DA LINHA 85»

*(DISTRIBUIDORES)* QUINTA DO PAIZINHO — ARMAZÉM 5 — EST. DA CIRCUNVALAÇÃO **DR-M11**<br>APART. 3127 — 1303 LISBOA Codex • Telefs. 2187004·2187096·2187419 • Telex 18215 Elepor P GRAVADOR DE CASSETES APART. 3127 - 1303 LISBOA Codex · Telefs. 2187004·2187096·2187419 · Telex 18215 Elepor P

A CAPITAL SEXTA-FEIRA, 20 DE DEZEMBRO DE 1985 27

# «A CAPITAL»-lGUIA **TV - XI ~**

# **o .CAMINHO DAS ESTRELAS**

#### TíTULO: Scrumble . TIPO: Jogo de acção COMPUTADOR: ZX Spectrum, Commodore 64 EDITOR: Gremlln Graphics

**VlDEO** 

**JOGOS** 

ESTE jogo é a continuação de um outro pro-<br>grama que alcançou bastante sucesso no<br>mercado do ZX Spectrum há um ano e pi-<br>cos, seguindo um cenário similar.

Trata-se de um daqueles jogos de batalhas • espaciais, que continua a ser o tipo preferido de muitos dos utilizadores dos computadores caseiros.

Assumimos o papel de comandante de uma nave idêntica às dos episódios de «Star Trek» , cheia de controlos e comandos que temos de accionar.

Motores iónicos, dois radares espaciais, canhões de' laser, raios de morte, escudos protectores de energia, são algumas das coisas que te-mos de controlar através dos painéis mostrados na parte inferior do «écran»,

A temperatura dos laseres, velocidade da nave, estado dos escudos e outras avarias têm de ser controladas continuamente, o que torna o programa de apontar e disparar!

. A missão da nave é proteger os 24 satélites que orbitam as Minas de Vesta, e que são atacados pelos mortíferos «myons». Estes estão sempre a tentar destruir pelo menos um satélite em cada grupo de quatro, o que torna o nosso trabalho muito difícil.

O inimigo vem em oito vagas, entre as quais podemos reparar a nave e os satélites ou movê-

-tos no: espaço para uma melhor posição para defender as minas.

. .

ESCOLHA CONNOSCO OS MELHORES PROGRAMAS

**Por FERNANDO FRAGA DA SILVA** 

Conforme estas vagas se sucedem, os . «myons» tornam-se mais perigosos e sabidos, por vezes espalhando-se para atacar simultaneamente vários satélites, ou agrupando-se para atacar em força a nossa nave.

jogo muito mais complexo do que um simples zona do espaço onde surgem os extraterrestres, A táctica a adoptar consiste em seguir para a perseguir as naves inimigas e entrar em combate directo com os raios ou os laseres. No intervalo dos combates torna-se necessário encontrar a melhor estratégia, decidindo quais as prioridades de reparação.

Durante os combates os danos mais urgentes da nave podem ser reparados por dois robôs.

Os «rnyons» surgem em três dimensões na janela superior do «écran», mas sem a qualidade

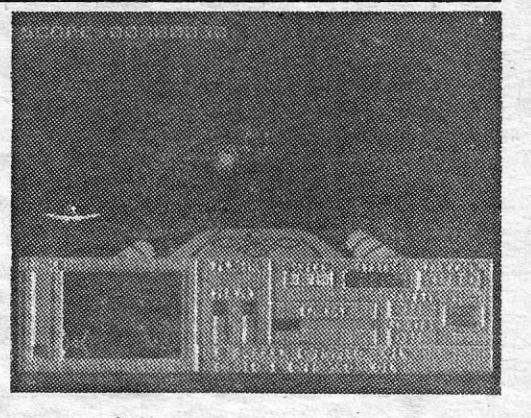

que se poderia esperar num programa da segunda geração.

> APRECIAÇÃO (DE 1 A 5): Qual. programação: \*\*\* Uso de gráficos: ★★★ Prend. a atenção: \*\*\*\*\* Valor global: \*\*\*\*